## **LABORATORIES - COMPUTER ENGINEERING DEPARTMENT**

| 1. | COMPUTER NETWORK LAB                                  | 2. | DATABASE LAB            |
|----|-------------------------------------------------------|----|-------------------------|
| 3. | COMPUTER PROGRAMMING LAB                              | 4. | ADVANCE PROGRAMMING LAB |
| 5. | CENTRAL INTERNET FACILITY / PROJECT /<br>WORKSHOP LAB | 6. | INNOVATIVE IDEAS LAB    |
| 7. | DATA STRUCTURE LAB                                    |    |                         |

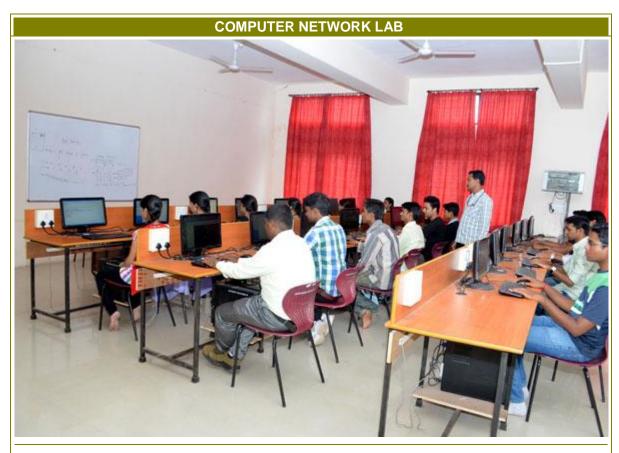

Lab Location:Laboratories BuildingLab Incharge :Prof. S.S.KondaEstablishment Year:2008-09Lab Assistant:Mr.Amit Kasar

• 24 - Dell Inspiron Desktop

• Intel Dual Core 2.9 GHz

HARDWARE CONFIGURATION:

2Gb DDR2 Ram

320GB SATA HDD

18.5" Dell Lcd Monitor

Epson LQ 300+II Printer - 01

Lab Area: 66 sq.m

SOFTWARE CONFIGURATION:

 Operating System UBUNTU 9.04 Installed Inbuilt GCC and G++ Installed

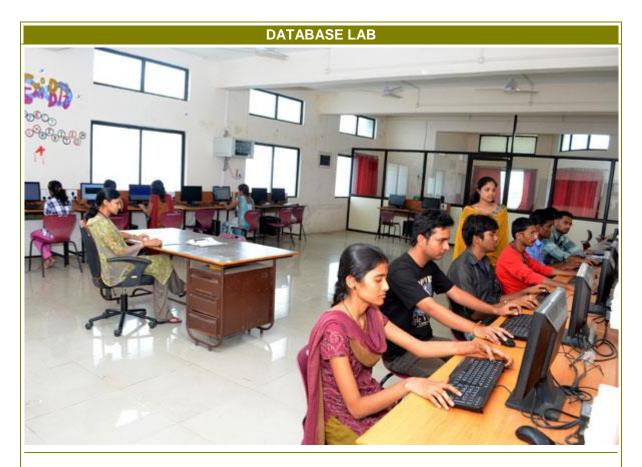

Lab Location: Laboratories Building Lab Incharge: Prof. M.N.Deshmukh Establishment Year: 2008-09 Lab Assistant: Mr. R.R.Kundur

24 - Dell Inspiron Desktop

Intel Dual Core 2.9 GHz

2Gb DDR2 Ram

**HARDWARE CONFIGURATION:** 

320GB SATA HDD

Epson LQ 300+II Printer - 01

Lab Area: 66 sq.m 18.5" Dell Lcd Monitor

SOFTWARE **CONFIGURATION:**  Operating System UBUNTU 9.04 Installed Inbuilt GCC and G++ Installed

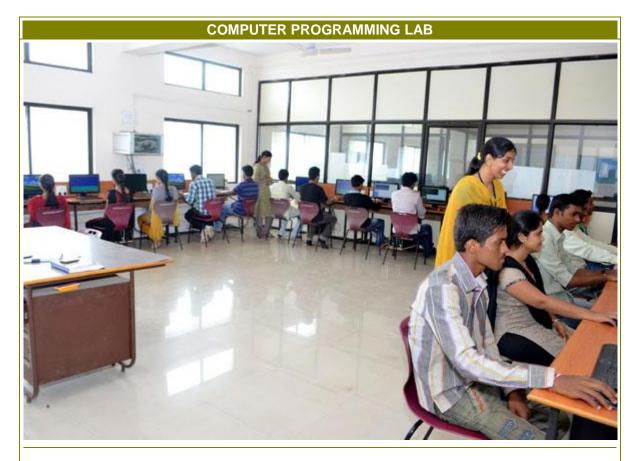

Lab Location:Laboratories BuildingLab Incharge :Prof. Aarti ValsangEstablishment Year:2008-09Lab Assistant:Mr. Amit Kasar

• 24 - Dell Inspiron Desktop

 Intel Dual Core 2.9 GHz

HARDWARE CONFIGURATION:

- 2Gb DDR2 Ram
- 500GB SATA HDD
- 18.5" Dell Lcd Monitor
- 01- Epson LQ 300+II Printer

Lab Area: 66 sq. m

Operating System UBUNTU 9.04 Installed
 SOFTWARE
 Inbuilt GCC and G++ Installed

CONFIGURATION: • Inbuilt Open Office Installed

## **ADVANCE PROGRAMMING LAB**

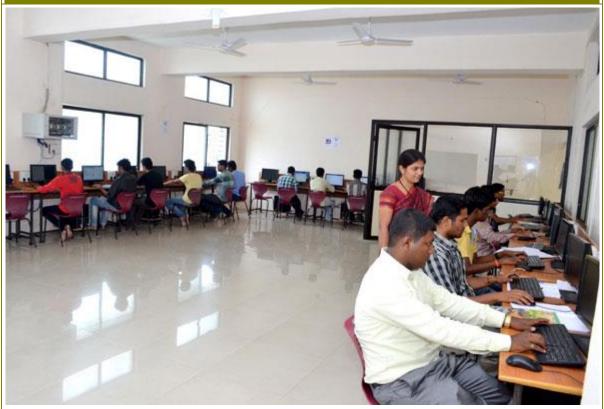

Lab Location:Laboratories BuildingLab Incharge :Prof. S.V.GajulEstablishment Year:2008-09Lab Assistant:Mr. R.R.Kundur

• 24 - Dell Inspiron Desktop

Intel Dual Core 2.9 GHz

HARDWARE CONFIGURATION:

2Gb DDR2 Ram320GB SATA HDD

18.5" Dell Lcd Monitor

• Epson LQ 300+II Printer - 01

 Operating System UBUNTU 9.04 Installed Inbuilt GCC and G++ Installed

Lab Area: 66 sq.m

SOFTWARE CONFIGURATION:

## **CENTRAL INTERNET FACILITY / PROJECT / WORKSHOP LAB**

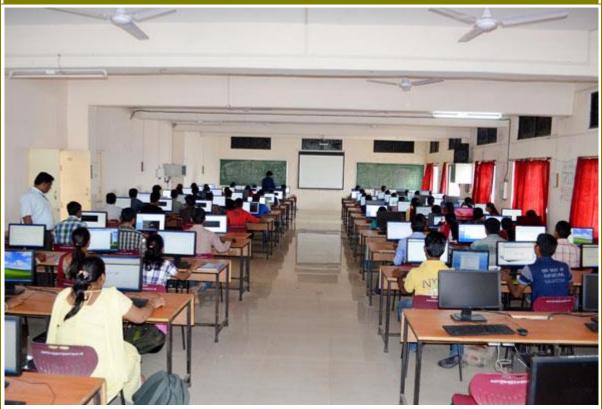

Lab Location:Laboratories BuildingLab Incharge :Prof. S.S. ShelkeEstablishment Year:2008-09Lab Assistant:Mr. R.R. Kundur

HARDWARE CONFIGURATION:

- 97 Dell Inspiron Desktop
- Intel Dual Core 2.9 GHz
- 2Gb DDR2 Ram
- 500GB SATA HDD
- 18.5" Dell Lcd Monitor
- Epson LQ 300+II Printer
   01

221.57 Sq.m

Total cost of Lab: 22,50,000/-

- Operating System Win XP (Service Pack 2) Installed
  Turbo C and C++ 3.0 Installed
  - Microsoft Visual Studio 2008 Installed
- SOFTWARE
  CONFIGURATION:

  Oracle 9.0 Installed
  - Java 6.0 Installed
  - Microsoft Office 2007 Installed

## **INNOVATIVE IDEAS LAB**

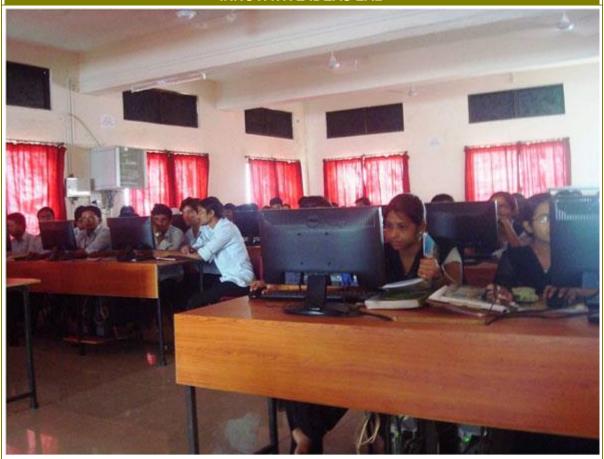

Lab Location: Laboratories Building Lab Incharge: Prof. K.K. Hiremath Establishment Year: 2008-09 Lab Assistant: Mr. R.R.Kundur

24 - Dell Inspiron Desktop

Intel Dual Core 2.9 GHz

2Gb DDR2 Ram

**HARDWARE** 320GB SATA HDD **CONFIGURATION:** 

18.5" Dell Lcd Monitor

Epson LQ 300+II Printer - 01

Operating System UBUNTU 9.04 Installed Inbuilt GCC and G++ Installed

Lab Area: 66 sq.m

**SOFTWARE CONFIGURATION:** 

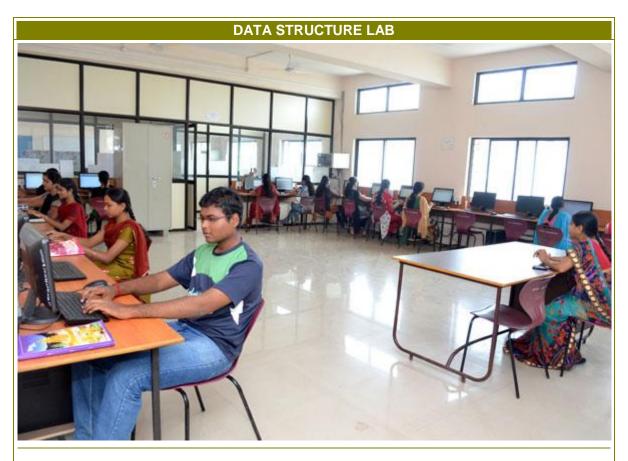

Lab Location:Laboratories BuildingLab Incharge :Prof. V.D. GaikwadEstablishment Year:2008-09Lab Instructor:Mr. Amit Kasar

24 - Dell Inspiron Desktop

• Intel Dual Core 2.9 GHz

• 2Gb DDR2 Ram

• 500GB SATA HDD

• 18.5" Dell Lcd Monitor

01- Epson LQ 300+II Printer

Lab Area: 66 sq.m

Total cost of Lab: 5,20,100/-

HARDWARE CONFIGURATION:

SOFTWARE CONFIGURATION:

Operating System UBUNTU 9.04 Installed

Inbuilt GCC and G++ Installed